FullCopyConvert Data

#### **Prezados Senhores.**

#### **Sobre FullCopyConvert Data**

É uma ferramenta especializada em conversão e migração de dados, oferece uma forma confortável e fácil de converter suas informações de um banco de dados para outro. Migre os dados de maneira mais rápida, com custos e riscos menores. Obtenha um serviço de qualidade e uma migração de dados de ponta a ponta.

#### **Sobre o FullCopyConverService.**

FullCopyConvertService é um recurso da Ferramenta FullCopyConvert Data bastante útil na execução de processos de ETL(Extract Transform Load) de forma automática e programada. Este recurso é muito útil para quem necessita realizar processos de ETL de forma automática sem a necessidade da intervenção de usuários, e sem a necessidade de haver um usuário logado no *Windows*. É uma aplicação sem interface gráfica e pode ser iniciada automaticamente quando o Windows é iniciado. É muito indicado para quem trabalha principalmente com ETL para B.I(Business Intelligence).

#### **10 razões para selecionar FullCopyConvert Data.**

**1** - Ao adquirir uma licença do FullCopyConvert Data você terá acesso total a ferramenta, poderá converter das diversas bases de dados disponíveis e não precisará adquirir uma licença adicional por cada tipo de base dados que precisará migrar. Será necessário adquirir apenas mais dias de acesso a ferramenta ou mesmo a licença por estação de trabalho.

**2** – ETL(extract – transform - load ou extração – transformação - carregamento). Com o FullCopyConvert você poderá criar agendamentos em determinados dias e horários, assim facilitando a exportação dos dados para as tabelas de fato e dimensão no modelo Data Warehouse.

**2** - Suporte total no idioma português(Brasileiro).

**3** - Na aquisição da licença do FullCopyConvert você terá suporte total a ferramenta.

**4** - Suave Curva de aprendizado. O software FullCopyConvert Data é muito fácil a sua utilização seguindo apenas 6 etapas de configuração. Poderá acessar nossos vídeos tutorias disponíveis no nosso canal do youtube(youtube/fullcopyconvert) e também poderá tirar suas dúvidas com nossa equipe de suportes.

**5** - Toda regra de negócio utilizada nos seus projetos de migração, conversão e ETL será toda armazenada na base de conhecimento do FullCopyConvert. E poderá ser reaproveitadas apenas clonando o projeto utilizado anteriormente, assim mantendo todo histórico de seus projetos de migração ou conversão de dados.

**6** - Com a utilização do FullCopyConvert você irá economizar em mais de 60% do tempo utilizado em processos de conversão e migração de dados.

**7** - Com o FullCopyConvert você poderá criar documentos todos vinculados a sua migração ou conversão de dados.

**8** – Com o FullCopyConvert Data todos os processos de ETL são gerados Threads independentes, podendo parar a qualquer momento um processo ou mesmo pausa-lo. Assim você não ficará travado aguardando um processo de ETL finalizar para continuar trabalhando.

**9** - Suporte à linha de comando com vastas opções de ajuste do projeto, podendo criar gatilhos para serem executados antes e depois das ETL, tanto nas bases de dados de origem quanto destino.

**10** - Finalmente, para o máximo controle, temos uma tela de personalização por tabela onde você pode ajustar praticamente tudo de uma determinada tabela: especificar a expressão SQL empregada para obter dados, ignorar algumas colunas ou introduzir novas durante a execução. Além de atribuir valores default e incluir auto incrementos em determinados campos.

## **Algumas Vantagens:**

**1** - Minimize os erros comuns ao limpar os dados antes da migração.

**2** - Acelere os projetos de migração de dados, reduzindo o tempo gasto com ETL (extract-transform-load ou extração-transformação-carregamento) dos dados.

**3** - Reduza os custos globais dos projetos de migração de dados.

4 - Mantenha toda a sua regra de negócio de suas conversões em um banco de dados.

**5** - Faça sua conversão ou migração em apenas 6 etapas.

## **Algumas Funcionalidades**

**1** - Suporte avançado a linhas de comando SQL.

**2** - Suporte à conexão com ODBC.

**3** - Possibilidade de agendar processos de conversão.

**4** - Lida facilmente com grande massa de dados.

**5** - Todos processos de Conversão são todos gerados processos independentes(Threads).

**6** - Exporte os Script de execução para um arquivo Texto.

**7** - Exporte os dados consultados para HTML/XLS/XML e TXT.

**8** - Crie Gatilhos para serem executados antes e depois da migração ou conversão.

**9** - Crie Condições para remover os dados da tabela de destino antes de Migrar/Converter os dados.

**10** - Crie e Converta suas tabelas de uma base de dados para outra de forma fácil.

**11** - Migre Dados em Grande Massa com o Bulk Insert para Firebird.

**12** - Migre Dados em Grande Massa com o Bulk Insert para SQLSerser.

**13** – Suporta campos do Tipo Blob e Memo.

**14** – Crie variáveis de entrada para os processos de conversão e migração de dados.

#### **Bases Suportadas.**

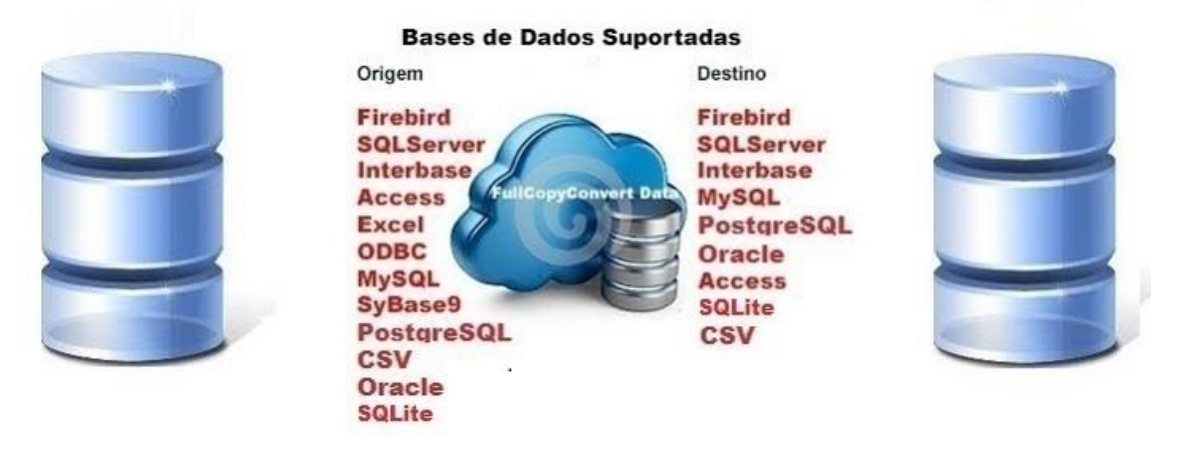

## **Como Funciona o Registro do FullCopyConvert?**

Ao Instalar o FullCopyConvert, a licença será gerada em modo Trial(somente para 30 Dias de acesso e algumas funcionalidades liberada (para as versões anteriores a 2.9 é somente 10 dias de acesso)), e a estação de trabalho onde foi instalado o programa FullCopyConvert já estará registrada e não necessitando comprar a licença para esta Estação de Trabalho/Servidor, e sim somente comprar mais dias de acesso. Caso queira registrar mais uma estação de trabalho, a mesma deverá ser adquirida uma licença para esta Estação de Trabalho. Assim ao apontar para a base que está instalado e registrado o FullCopyConvert, a mesma irá usufruir dos dias de acessos adiquiridos.

## **Formas de Pagamento.**

A forma de pagamento é através do PagSeguro ou Paypal, após fazer o pagamento deverá enviar um e-mail registro@fullcopyconvert.com.br, juntamente com a senha da Estação de Trabalho/ou Dias de Acesso, que pode

ser obtida no menu Registrar. Após a confirmação do débito será enviado a contra senha para o registro do aplicativo.

Aprovação geralmente acontece em tempo real, mas o tempo de processamento e análise pode variar dependendo do tipo de pagamento. Assim que o pagamento é "aprovado" somos avisados para enviar o pedido, comprador recebe o produto e somente após isto libera o pagamento.

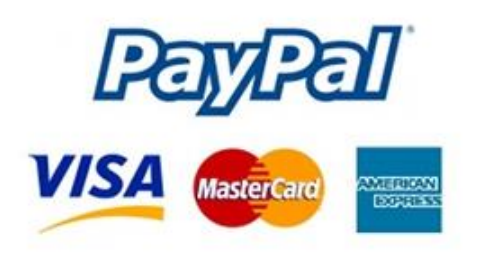

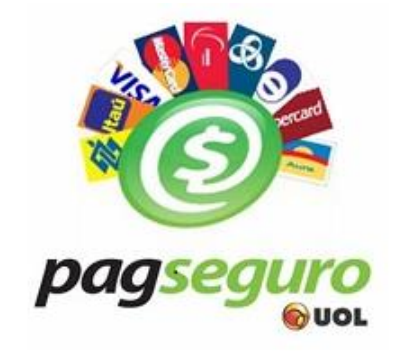

Para mais informações acesse [www.fullcopyconvert.com.br](http://www.fullcopyconvert.com.br/) e selecione a opção Licenças de Uso.

## **Contato.**

Forma preferida de entrar em contato conosco é por e-mail, pois dá-nos tempo para analisar o seu problema e dar-lhe uma resposta focada.

Nós normalmente responderemos o seu e-mail dentro de poucas horas e muitas vezes em poucos minutos.

## *Questões gerais*

*info@fullcopyconvert.com.br*

## *Vendas questões relacionadas*

*registro@fullcopyconvert.com.br*

# *Apoiar Problemas com o uso de nossos programas ou questões simplesmente técnicas?*

*suporte@fullcopyconvert.com.br*